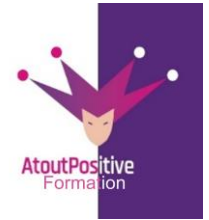

# **PROGRAMME DE FORMATION INTERMEDIAIRE MICROSOFT WORD 365**

#### **Durée : 1** jour (7 heures)

# **Modalités et délais d'accès**

#### **Les modalités de formation :**

- Inter-entreprises : Groupe de stagiaires issus de différents établissements
- Intra-entreprise, Groupe de stagiaires issus du même établissement
- Individuel

#### **Les formations peuvent avoir lieu :**

- En présentiel
- En distanciel

## **Dès validation de notre proposition commerciale, nous nous engageons à organiser la formation dans des délais inférieurs à 1 mois.**

**Tarif : Sur devis, nous consulter**

#### **Moyens et méthodes pédagogiques :**

- Echanges participatifs
- Apports théoriques en supports papier (remis dès le début de la formation à chaque participant)

Exercices et mises en situation réelle Le contrôle de la présence des stagiaires sera assuré par la vérification de l'assiduité des participants, émargement pour chaque séance de formation des stagiaires et des formateurs

## **Modalités d'évaluation de la formation :**

Mise en application et exercices pratiques

#### **Modalités d'accès aux personnes en situation de handicap :**

Vous êtes en situation de handicap ? Faites-le nous savoir, nous mettrons en œuvre toutes les solutions pour aménager les conditions d'accueil et d'enseignement, ou vous réorienter vers l'un de nos partenaires.

## **Formateur :**

Formateur spécialisé en informatique et bureautique Certifié TOSA.

## **Contact :**

■: 06 29 38 30 49 /09 52 87 20 74 contact@atoutpositive-formation.fr

## **Public**

Utilisateurs de Microsoft Word 365 ayant besoin de créer et mettre en forme des courriers, notes et documents avec toutes les options de mise en forme de police et de paragraphes Insérer des illustrations de type image, photos, pictogrammes.

#### **Prérequis**

Maîtrise de l'interface Windows et des fonctions basiques de Word 365 : saisie/mise en forme de texte et de paragraphe, mise en page, impression

## **Objectifs**

#### **À la fin de la formation, le stagiaire doit être capable de :**

• Maîtriser les fonctions intermédiaires du logiciel Word 365 (ex. : tabulations, tableaux, images, correction, styles, etc.)

#### **Contenu pédagogique**

#### **1ère demi-journée**

- **Rappel des bases sur l'élaboration de document**
- Saisie et modification rapide du texte
- Déplacements avec le clavier
- Sélection du texte avec la souris
- Copier et déplacer des données
- Raccourcis claviers utiles

## **Les outils de Word**

- Paramétrer la correction automatique
- Utiliser les dictionnaires :
- Orthographe
- Grammaire
- **Synonymes**
- Création de QuickParts ou Insertions automatiques
- Rechercher et Remplacer du texte ou tout autre élément

#### **Mise en forme des paragraphes : Révisions**

- Modifier la police et les couleurs par défaut : notion de Thème
- Les effets Word Art sur un texte
- Aligner le texte par rapport à la largeur de la page
- Décaler un texte par rapport aux marges : les retraits
- Modifier les espacements entre les lignes et les paragraphes
- Encadrer, griser un paragraphe ou du texte
- Utiliser et positionner les taquets de tabulations
	- Mettre en place des points de suite

![](_page_1_Picture_0.jpeg)

**46, Rue du Docteur Frédéric Granier 13007 Marseille 06 29 38 30 49 / 09 52 87 20 74 contact@atoutpositive-formation.fr https://atoutpositive.com/**

# **PROGRAMME DE FORMATION INTERMEDIAIRE MICROSOFT WORD 365**

**Durée :** 1 jour (7 heures)

**Modalités et délais d'accès Les modalités de formation :**

- Individuel

- En présentiel - En distanciel

**inférieurs à 1 mois.**

Inter-entreprises : Groupe de stagiaires issus de différents établissements - Intra-entreprise, Groupe de stagiaires

issus du même établissement

**Dès validation de notre proposition commerciale, nous nous engageons à organiser la formation dans des délais** 

**Les formations peuvent avoir lieu :**

**Contenu pédagogique**

## **2ème demi-journée**

## **Rappels sur les tableaux**

- Insérer un tableau
- Convertir du texte en tableau
- Se déplacer dans un tableau
- Utiliser les commandes d'insertion / suppression / fusion / séparation dans un tableau
- Mise en forme des cellules
- Imbriquer des tableaux
- Les propriétés d'un tableau

#### **Mettre en page un document Word**

- Insérer un saut de page manuel
- Utiliser les sauts de section
- Utiliser les en têtes ou pieds de page prédéfinis
- Insérer une numérotation de page
- Insérer une page de garde
- Gérer les pages paires et impaires
- Insérer un filigrane

**Tarif : Sur devis, nous consulter**

# **Moyens et méthodes pédagogiques :**

- Echanges participatifs

- Apports théoriques en supports papier (remis dès le début de la formation à chaque participant)

Exercices et mises en situation réelle

Le contrôle de la présence des stagiaires sera assuré par la vérification de l'assiduité des participants, émargement pour chaque séance de formation des stagiaires et des formateurs

#### **Modalités d'évaluation de la formation :**

Mise en application et exercices pratiques

#### **Modalités d'accès aux personnes en situation de handicap :**

Vous êtes en situation de handicap ? Faites-le nous savoir, nous mettrons en œuvre toutes les solutions pour aménager les conditions d'accueil et d'enseignement, ou vous réorienter vers l'un de nos partenaires.

#### **Formateur :**

Formateur spécialisé en informatique et bureautique Certifié TOSA.

**Contact :**  : 06 29 38 30 49 /09 52 87 20 74 contact@atoutpositive-formation.fr